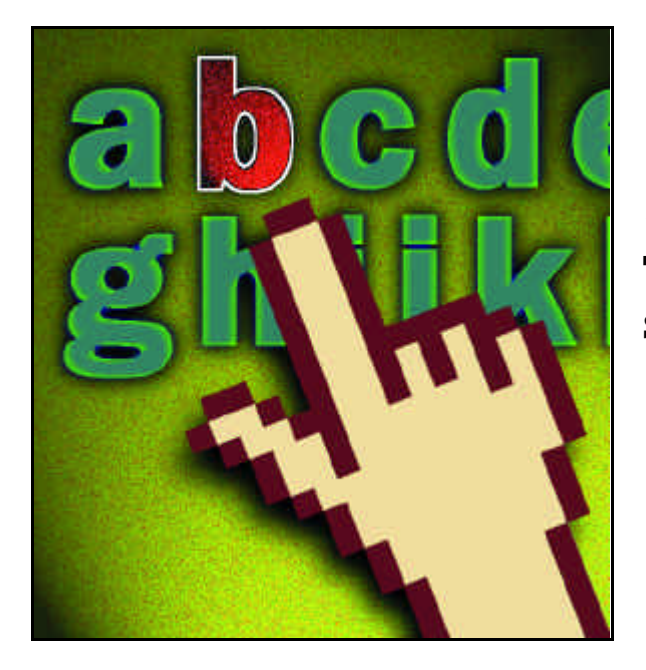

onocer cómo funciona el sistema operativo Linux, las posibilidades que ofrece y todos los recursos que hay en Internet sobre el tema para aprovechar al máximo cada una de sus ventajas es lo que veremos en estas páginas, que recogen información precisa y exhaustiva de gran ayuda para el usuario. Aclaremos conceptos y descubramos las opciones. C

# *Filosofía de GNU/Linux*

#### ● **¿Qué significa software libre, propietario, GNU?**

Software libre es un término acuñado por Richard M. Stallman (RMS) para referirse a los programas con una licencia que autorice su libre uso y distribución, así como obtener su código fuente, mejorarlo y pasárselo a otras personas. En gran medida es una traslación a la informática de la «ciencia libre»: la mayoría de los científicos hacen públicos sus descubrimientos, de tal modo que crece una base común de conocimientos de la que todos nos beneficiamos. En el web *www.fsf.org* hay más información sobre el software libre.

Por otro lado, software propietario es el software que no es libre. Richard Stallman consideró lo negativo que es que la gente se vea obligada a usar software propietario y fundó la Free Software Foundation para promocionar el desarrollo de software libre. El más ambicioso proyecto de la FSF, por el que RMS renunció su prometedora carrera como miembro del IA Lab en el MIT, es el sistema GNU. El proyecto GNU busca crear un sistema operativo basado totalmente en software libre. Los programadores del proyecto se pusieron a programar todas aquellas partes de un sistema Unix para las que no existía ya un componente como software libre, incluidas las más tediosas. En 1991 Linus Torvalds desarrolló un *kernel* tipo Unix, al que llamó Linux. La combinación del sistema GNU, Linux y otros proyectos de software libre es lo que hoy conocemos como plataforma Linux, aunque posiblemente fuera más justo llamarlo GNU/Linux. Por cierto, GNU es un acrónimo que significa «GNU No es Unix» y que parodia el que no se pueda usar la marca registrada Unix en el nombre del sistema operativo, aunque sea compatible con él. Curiosamente hoy los grandes fabricantes de Unix al definir Linux utilizan esta marca.

**La combinación del sistema GNU, Linux y otros proyectos de software libre es lo que hoy conocemos como plataforma Linux**

# 30 preguntas sobre GNU/Linux

**Todo lo que siempre hemos querido saber sobre este sistema**

#### ● **¿Qué es GPL, LGPL,** *copyleft* **y** *Open Source***?**

GPL significa Licencia Pública GNU y es la licencia utilizada por la Free Software Foundation y por el propio núcleo de Linux. Muchas veces se usa el término GNU directamente en lugar de GPL con el mismo significado.

La mayor innovación de la licencia GNU es que permite usar, modificar, redistribuir e incluso revender el código o utilizarlo en proyectos propios, pero con la condición de que la licencia con que se distribuya siga siendo la GPL. Tampoco se permite que el programa dependa de otro código sin que el conjunto pueda ponerse bajo licencia GPL. Otra consideración es que todas estas restricciones sólo se aplican al distribuir el código y no afectan al código de uso exclusivamente interno. Las licencias de software libre que prohiben convertir en propietario el software libre se denominan *copyleft* y el caso más importante es la GPL. Un ejemplo de licencia que no es *copyleft* pero sí software libre es XFree86: prácticamente equivale a dominio público salvo por la obligación de incluir un fichero con la licencia original para que el usuario sepa

que es una obra derivada de un producto disponible bajo tal licencia. LGPL (Lesser GPL) es otra licencia creada por la FSF para librerías. Permite utilizar la biblioteca en programas propietarios, pero no permite hacer propietaria la propia librería. La FSF utiliza esta licencia con aquellas bibliotecas en las que la GPL sólo serviría para que los programadores usaran una alternativa propietaria y cambiaran de sistema operativo. La mayoría de las bibliotecas de desarrollo de Linux son LGPL, por lo que, en contra de lo que podría pensarse, hay menos impedimentos en GNU/Linux para desarrollar aplicaciones propietarias que en Windows: no hay tasas de ningún tipo.

Finalmente *Open Source* es una definición concreta de software libre, que está disponible en el web *www.opensource.org*. Se creó como una marca de certificación para animar a las empresas a crear este tipo de software.

# *Distribuciones*

#### ● **¿Qué es una «Distribución»? ¿Dónde puedo encontrarlas?**

Una «Distribución» es una recopilación de programas que se ejecutan sobre el núcleo de Linux, junto con herramientas para administrar el sistema, documentación y un sistema de instalación. Existen varias «Distribuciones», que se diferencian en puntos como las aplicaciones incluidas y el sistema de instalación. La mayoría de ellas se pueden copiar y revender libremente, por estar compuestas por software libre. En *http://kernelnotes.org/dist-index.html* hay una completa relación de «Distribuciones».

# **THET FABULOSO いたね 顔 の内** ma a

#### ● **¿Cuáles son las principales «Distribuciones»? ¿Qué características tienen?**

Las tres más destacables son Red Hat, que es la más usada a nivel mundial; SuSE, que es la líder en Europa, y Debian, que está desarrollada por voluntarios y destaca por su estabilidad.

Red Hat es la elección más segura. Se trata de una «Distribución» relativamente pequeña, pues sus binarios caben en un solo CD, si bien en su edición DeLuxe incluye un CD adicional con más aplicaciones. A nuestro juicio es la más fácil de instalar, mediante un sistema totalmente gráfico. Permite configurar el sistema X-Window, la red, la impresora y la tarjeta de sonido de forma muy sencilla. Otro rasgo positivo de Red Hat es que es muy innovadora, suele ser pionera en aportar novedades: por ejemplo en su versión 6.2 usa Kerberos y ya antes se anticipó en soporte para LDAP, RAID, PAM, etc. También merecen destacarse sus manuales. En el lado negativo pesa que las versiones con frecuencia salen con erratas que se deberían haber evitado con un sistema de pruebas más concienzudo. Una de las características más interesantes de Red Hat es que incluye la Herramienta de administración Linuxconf, que se puede usar desde la consola, el sistema X-Window o incluso un navegador. Este sistema es muy avanzado sobre todo para configurar servidores, como por ejemplo el de correo, el web, un DNS, un dominio NT, etc. Red Hat permite arrancar tanto desde GNOME como KDE, estando muy bien integrados sobre todo el primero. Desde la versión 6.1 se montan los CD-ROM en ambos entornos con sólo meterlos en la unidad. Entre las novedades de la versión 6.2 está el que ahora las particiones de Windows 9x se pueden redimensionar automáticamente para dejar espacio para instalar Linux. Esta característica ya la incorporaron anteriormente las distribuciones Mandrake (*www.mandrake-linux.com*) y Conectiva (*www.conectiva.com*).

SuSE tiene como principal atractivo la gran cantidad de paquetes que integra: unos 1.600 en 6 CD-ROM o un DVD. Su instalación también es gráfica y la configuración muy sencilla, aunque aún no ha logrado superar a Red Hat pero suele tener menos erratas que ésta. SuSE cuenta con una herramienta de administración muy intuitiva, pero no es software libre al no poder incluirse en CD-ROM que se vendan sin autorización. Otro punto negro es que es una de las pocas distribuciones que no incluye Linuxconf. En su versión 6.4 destacan sus parches de seguridad e implementación de un cortafuegos, así como la inclusión de un sistema de ficheros de tipo *Journaling*.

Debian es una «Distribución» que mantienen voluntarios, cada uno

de los cuales se hace cargo de uno o más paquetes. Es la más estable, gracias a que sigue un sistema de versiones similar al núcleo de Linux consistente en mantener una versión estable y una inestable. Antes de que la versión «inestable» llegue a «estable», pasa por un período de pruebas en el que no se admiten nuevas versiones en los programas, sólo correcciones. Entre versiones suele pasar más de un año y por lo tanto no es una distribución que esté a la última, pero es el precio de la fiabilidad. Su próxima versión incluirá Linuxconf y un sistema de instalación que incluso se podrá manejar remotamente vía web. Otra de las características más interesantes de Debian es que es la «Distribución» que más paquetes incorpora.

Corel (*http://linux.corel.com*) ha lanzado su propia «Distribución» de Linux basada en Debian. Su interfaz está muy orientada hacia usuarios de Windows. Al igual que otras distribuciones como Red Hat tiene un sistema gráfico de actualización por Internet. Un último comentario es que los manuales de las «Distribuciones» los puede descargar cualquiera de sus respectivos webs sin coste alguno.

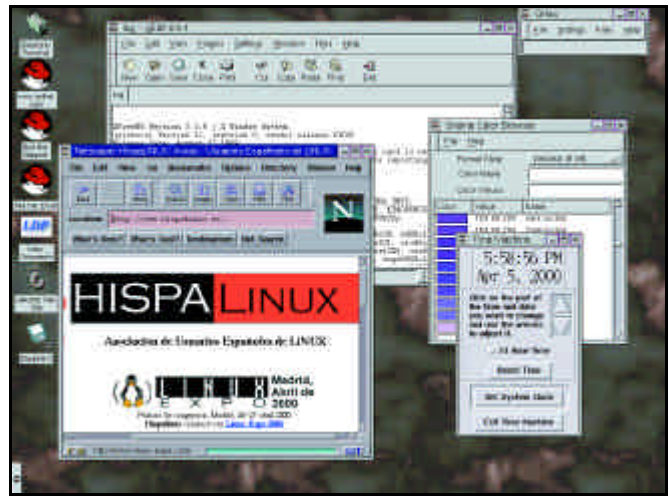

#### ● **¿Hay Linux en castellano?**

Cada vez hay más programas internacionalizados, es decir, traducidos a diferentes idiomas, entre ellos el español. Tales aplicaciones muestran sus mensajes en español con tan sólo añadir al fichero */etc/profile* una línea que diga *export LANG=es\_ES*. En el caso de Red Hat 6.1 en lugar de esto hay que editar el fichero */etc/sysconfig/i18n* y sustituir «es\_MX» por «es\_ES». Si sólo usamos X-Window y arrancamos en modo gráfico no hay que hacer nada, pues en la pantalla de entrada se puede seleccionar el idioma.

Asimismo hay diccionarios para el corrector de erratas «ispell» en castellano y en otras lenguas de España.

En cuanto a «Distribuciones» en castellano, la pionera en España es Eurielec (*www.eurielec.etsit.upm.es*), una distribución no comercial basada en Red Hat. Es muy probable que se haga cargo de futuras versiones la empresa Onírica, fundada por los principales autores de Eurielec Linux. La «Distribución» Esware (*www.esware.com*) también traduce Red Hat, destacando por ser la pionera en comercializarse con manual impreso en castellano y asistencia técnica. El vendedor que más recientemente se ha incorporado es Hispafuentes (*www.hispafuentes.com*), también con una traducción de Red Hat. Hispafuentes está más actualizado que sus competidores y presenta en castellano el *kernel*, Netscape, un tutorial y un sistema de conexión a Internet. Finalmente una «Distribución» no basada en Red Hat sino en Debian es Citius (*www.id-agora.com*).

Mención aparte merece Conectiva Linux, una empresa brasileña que

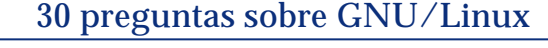

### *Todo lo que siempre hemos querido saber sobre este sistema*

# 30 preguntas sobre GNU/Linux

#### *Todo lo que siempre hemos querido saber sobre este sistema*

lidera el mercado Iberoamericano y que tiene sedes en varios países de Hispanoamérica. Recientemente ha comenzado su actividad en España, de la mano de UltimoByte (*www.ultimobyte.es*), con personal de nuestro país. Además de vender, potencia acuerdos con centros de formación y ensambladores. En su versión servidor tiene manuales con un total de 1.700 páginas traducidas al castellano. Entre estos manuales cabe destacar el dedicado a Linuxconf.

Las grandes «Distribuciones» también están sacando ediciones en castellano. Es el caso de SuSE, que se vende con manual impreso en nuestro idioma y tiene una sección de su web traducida. La francesa Mandrake (*www.mandrake-soft.com*) también tiene manuales en castellano y su web totalmente traducido.

Red Hat también ha sacado su última versión, la 6.2, con una edición en español, si bien todavía no está disponible y no la hemos podido evaluar. Otra distribución con buen soporte en castellano es Debian. Finalmente Corel también va a sacar a la venta una edición en español.

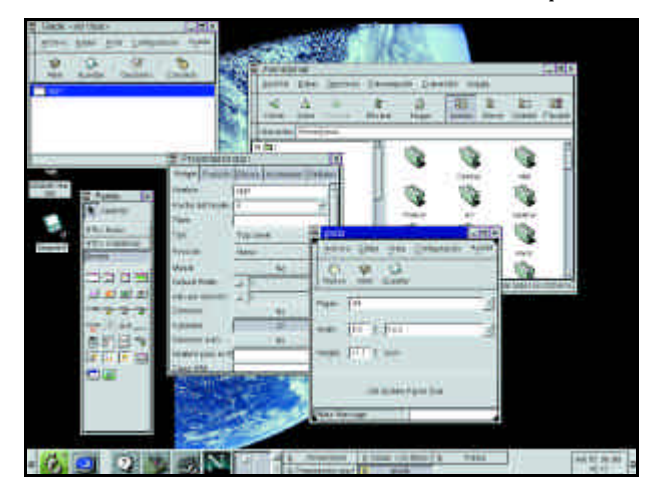

# *Servicio técnico*

#### ● **Si tenemos algún problema con Linux, dado que no es propiedad de ninguna empresa sino que lo desarrollan cientos de voluntarios, ¿a quién puedo acudir?**

Las principales «Distribuciones» incluyen en el precio junto con los discos compactos y los manuales entre 30 y 100 días de servicio técnico por e-mail o fax, en algunos casos también por teléfono. Este servicio técnico cubre la instalación del sistema, incluyendo cuestiones de hardware, configuración del sistema X-Window, la impresora y generalmente el acceso a una red local o a Internet.

El servicio técnico de las «Distribuciones» suele ser de calidad. No se trata de la habitual versión telefónica del *Asistente de resolución de problemas de Windows* en el que el técnico recorre una plantilla de preguntas hasta dar con el problema o acabarse la plantilla. Tanto Red Hat como SuSE mantienen una base de datos con consultas frecuentes en sus respectivos webs. Estas bases de datos las puede consultar cualquiera. La base de consultas de SuSE está parcialmente en español, aunque algunos artículos sólo están en alemán.

#### ● **La necesidad de mayor cobertura técnica para un negocio**

Algunas «Distribuciones» como Red Hat venden una versión denominada Server o Profesional más cara que amplía el servicio técnico a la configuración de servidores web y de comercio electrónico. En el caso de la «Distribución» Conectiva Server la asistencia técnica cubre

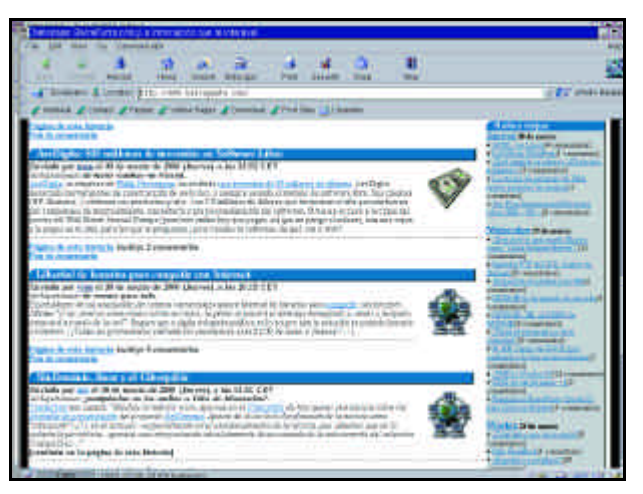

la totalidad de los servidores. Otro caso interesante es e-smith (*www.e-smith.net*), una distribución que implementa un servidor de empresa y que incluye soporte técnico completo por tres meses o un año a un precio razonable.

Quien desee contratos de mantenimiento más completos, pueden obtenerlo de empresas como LinuxCare, que se dedica en exclusiva a la asistencia técnica y cubre las principales «Distribuciones», incluyendo Debian. En su web hay además abundante información de acceso libre. Otras alternativas son los creadores de distribuciones como Red Hat o SuSE. Estos últimos ofrecen incluso contratos para desarrolladores. Tanto SuSE como sobre todo LinuxCare y Red Hat tienen en su plantilla desarrolladores destacados de GNU/Linux.

Empresas del prestigio de IBM, HP o SCO también se han apuntado a la asistencia técnica de Linux en sus centros repartidos por casi todo el mundo. Asimismo los principales fabricantes de servidores como Compaq, Dell, HP, IBM, SGI, Siemens o VA Linux ofrecen la opción de adquirir algunos de sus modelos (cuando no todos) con Linux preinstalado en lugar de Windows 2000 o SCO Unix. Con ello no sólo suelen ser más baratos, sino que se incluye en el precio el servicio técnico, que generalmente cubre Red Hat o LinuxCare.

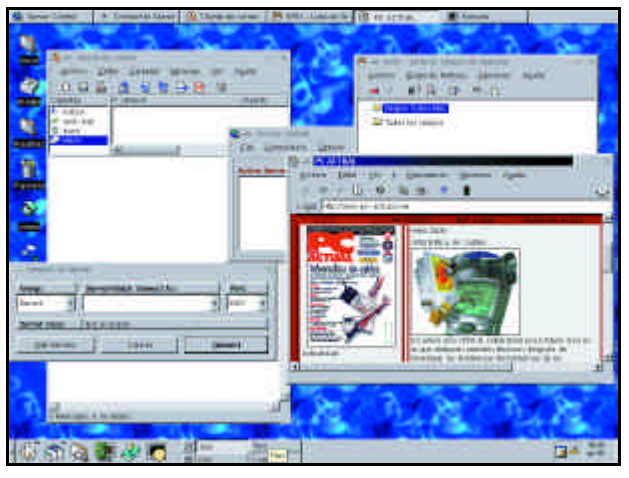

La asistencia técnica va a ser de hecho el negocio de varias empresas que crean software libre, como Eazel. Esta empresa no basa su negocio en vender software, sino en la instalación, administración y mantenimiento de equipos vía Internet. De hecho se considera que el software libre es viable económicamente porque en el futuro el negocio de la informática no va estar fundamentalmente en el software, sino en la prestación de servicios.

#### ● **Si el código tiene** *bugs* **o carece de alguna funcionalidad que preciso ¿podemos acudir a alguien?**

Los *bugs* los suelen corregir rápidamente los autores de los programas cuando se les avisa o las propias empresas que dan soporte técnico. La «Distribución» Debian tiene un sistema de recogida de *bugs*. En cuanto a añadir funcionalidad o encargar mejoras existen empresas como Helix-Code, que tiene en nómina a varios programadores de GNOME y aceptan encargos. La única condición es que el desarrollo se crea bajo una licencia de software libre, para que pueda incorporarse en futuras versiones si es de interés general.

Otra posibilidad es *www.sourcexchange.com*, donde las empresas pueden proponer proyectos con tal que la licencia sea software libre, ofreciendo una cantidad de dinero a los desarrolladores que lo aborden. HP encargó así un programa de comercio electrónico que ha puesto bajo GPL. En *www.cosource.com*y en *http://visar.csustan.edu/bazaar/* la idea es la misma, pero orientado a particulares y pequeñas empresas.

#### ● **¿Hay asistencia técnica en español?**

Como es lógico el servicio técnico incluido con las «Distribuciones» en español como Esware, Conectiva (en España *www.ultimobyte.es*) o Hispafuentes es en castellano. En el caso de Hispafuentes se dispone

además de asistencia telefónica. Del mismo modo algunos distribuidores de SuSE completan sin incremento de precio el servicio técnico ofrecido por SuSE en inglés con el suyo propio en castellano.

Tanto Hispafuentes como Esware y Ultimobyte ofrecen también contratos más completos de manteni-

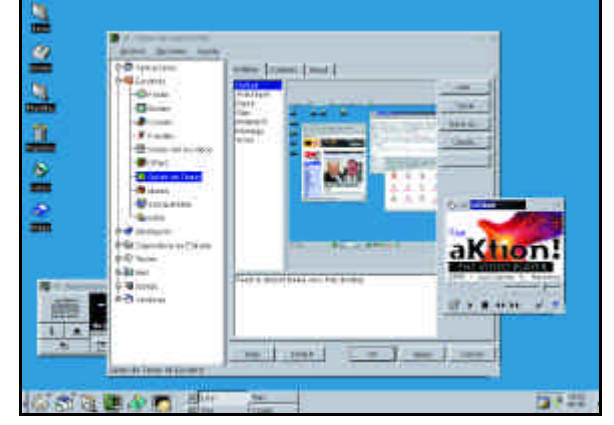

miento y otros servicios como formación. Otras compañías las podemos encontrar en la lista de vendedores de Linux en España, localizada en el web *http://lucas.hispalinux.es/*. Algunos de estos vendedores comercializan hardware con Linux preinstalado y soluciones como redes VPN o cortafuegos. Finalmente el *Linux Consultans Howto*, disponible en *www.linuxports.com*, lista empresas de asistencia técnica por países.

#### ● **¿Existe algún sistema de certificación de profesionales de Linux?**

Efectivamente, se trata del ofrecido por el Linux Profesional Institute (*www.lpi.org*), que respaldan las principales «Distribuciones», consultoras como LinuxCare y fabricantes como IBM, SGI y HP. Algunas «Distribuciones» como Red Hat tienen su propio sistema de certificación, además de participar en LPI. Los exámenes de LPI se hacen por medio de VUE, la misma red de centros que usan por ejemplo Microsoft y **Novell** 

## *Documentación*

● **¿Dónde podemos encontrar documentación? ¿Y direcciones en Internet para estar al tanto de Linux?**

En el propio sistema Linux la documentación de los paquetes cuelga

del directorio */usr/doc*. Las distintas utilidades tienen página del manual al que se accede con la orden «man». La orden «apropos» da una relación de páginas del manual que contienen en su encabezamiento la palabra clave especificada. Otras utilidades tienen información en formato hipertexto y se leen ejecutando la orden «info». Tanto KDE como GNOME cuentan con utilidades gráficas para navegar y hacer búsque-

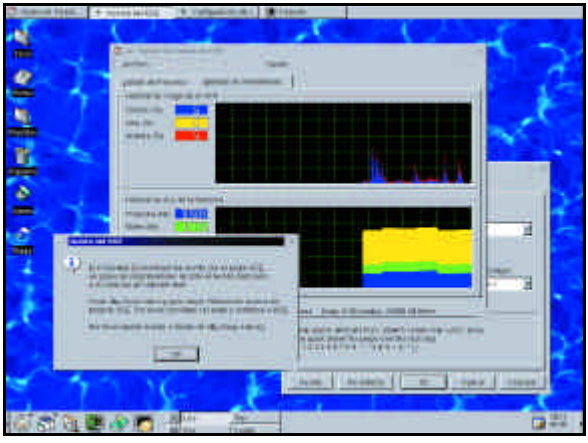

das por la documentación del sistema desde un interfaz HTML. La principal fuente de aprendizaje son los *HOWTO*», que son documentos que explican cómo se realizan determinadas tareas. Normalmente están instalados en el directorio */usr/doc/HOWTO*y también vienen en el directorio */doc* del CD-ROM para que se puedan consultar antes de instalar Linux. Tanto los *HOWTO*como manuales sobre redes, administración y primeros pasos están disponibles en *www.linuxdoc.org*. Dos webs muy interesantes para hacer búsquedas sobre información son *http://linuxkb.cheek.com*y *www.smartbeak.com*. En cuanto a sitios web con noticias el más recomendable para estar al día es sin duda *www.lwn.net*, que es un completo boletín semanal. Con periodicidad diaria y un número de artículos muy numeroso está *www.linuxtoday.com*. Otro buen punto de referencia es *www.linux.com*. Aprovechamos para comentar que existen portales dedicados a Linux, como *www.justlinux.com*o *www.gnu-linux.net*.

#### ● **¿Dónde podemos encontrar documentación en castellano?**

En lucas.hispalinux.es Hay tanto traducciones como documentación propia, incluyendo manuales para principiantes. Además hay enlaces a las traducciones de software y documentación del sistema. En cuanto a sitios webs recomendamos el de la asociación HispaLinux (*www.hispalinux.es*) que además cuenta con muy buenos enlaces. Otros dos webs imprescindibles son *www.barrapunto.com* y linuxpreview.org. Así mismo el portal*es.linuxstart.com* está en castellano.

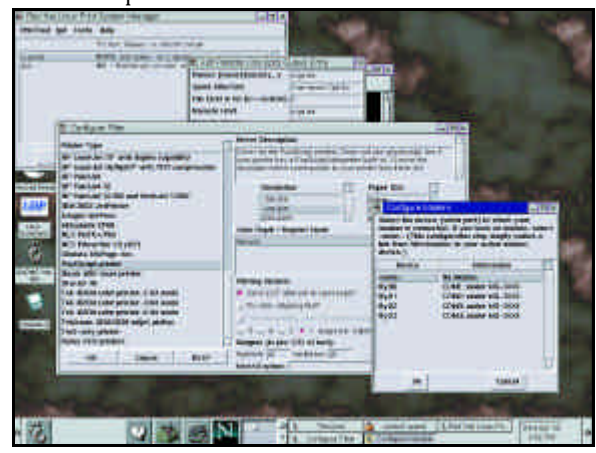

## *Hardware*

#### ● **¿Cómo sabremos si nuestro hardware está soportado por GNU/Linux?**

Lo mejor es buscar en el hardware *HOWTO,* donde además para cada tipo de dispositivo se dan URLs sobre dónde encontrar más información. Otra opción es consultar la base de datos de hardware soportado del fabricante: en el caso de SuSE se accede desde un formulario de búsqueda, mientras que en el de Red Hat es un documento con una lista. Otro punto de información son los grupos de noticias en Internet, pero antes de preguntar conviene agotar los otros medios, para no hacer perder el tiempo a otra gente. Los grupos de Linux en inglés cuelgan de *comp.os.linux* y los de España de *es.comp.linux*.

De todos modos el primer punto de información debería ser el web del propio fabricante. También es bueno suscribir la petición disponible en *www.libranet.com/petition.spanish.html* para que los fabricantes proporcionen información para construir controladores para su hardware.

#### ● **¿Dónde podemos encontrar** *drivers* **para Linux?**

En sistemas como Windows los controladores los proporciona el fabricante con el hardware y las actualizaciones en su web. Con Linux los controladores normalmente se distribuyen con el sistema y los mantienen los propios desarrolladores. De hecho con frecuencia cambia alguna interioridad del núcleo que hace que los controlado-

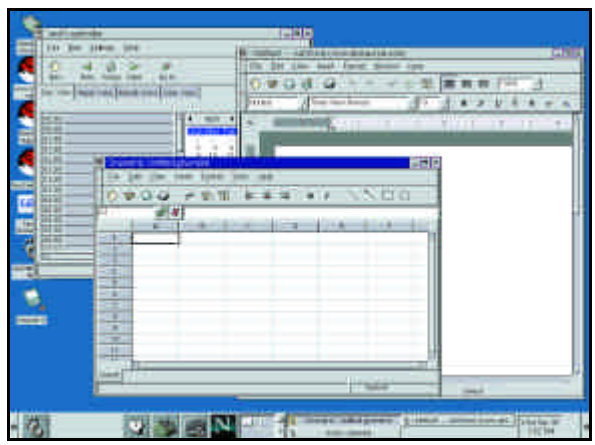

res viejos ya no funcionen. Por ello es más práctico distribuirlos con el núcleo; antes de difundirse el núcleo se compila y cualquier *driver* no actualizado se detectaría al dar error. Como el núcleo se actualiza con frecuencia, el usuario que tenga la última versión del núcleo tendrá sus *drivers* actualizados.

Algunas personas prefieren el modelo tradicional y piden una interfaz inalterable que permita que los fabricantes puedan distribuir sus controladores como binarios, tal como hacen con Windows o Solaris, sin preocuparse de cambios futuros. Sin embargo la mayoría de desarrolladores se oponen a esta idea porque algunos fabricantes no quieren proporcionar el código fuente de sus controladores y se coartan las posibilidades de innovación del núcleo. Además cabe recordar que con los controladores distribuidos sólo como binarios se depende de las mejoras y correcciones del fabricante y hay que confiar ciegamente en que no introduce problemas de estabilidad ni de seguridad. Incluso en Microsoft son conscientes de este problema y propugnan por que los controladores para Windows tengan que pasar una certificación.

Los *drivers* del sistema gráfico no forman parte del núcleo (aunque

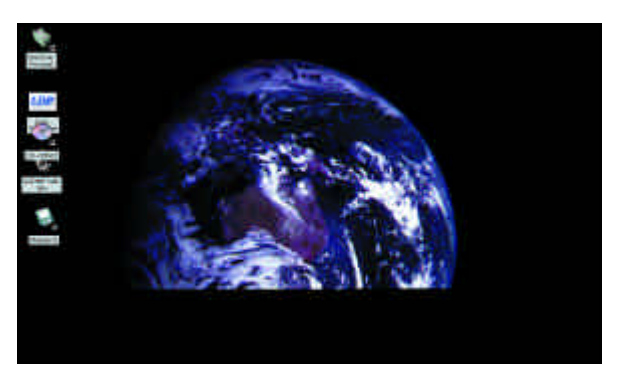

en las últimas versiones sí se han añadido optimizadores para algunas funciones) sino del sistema XFree86 (*www.xfree86.org*). Existen controladores para tarjetas gráficas que no están incluidas con la versión en curso de XFree86, ya sea por estar como sólo binarios o por no estar suficientemente probados, que se pueden bajar desde los webs de Red Hat y SuSE.

Los controladores para escáneres y cámaras de fotos tampoco están integrados en el núcleo, sino que se manejan mediante SANE (*www.mostang.com/sane/*). Este estándar viene a sustituir en Linux a TWAIN, que al no separar entre controlador e interfaz de usuario, es totalmente dependiente del sistema operativo y no permite manejar el escáner remotamente. Desafortunadamente el número de escáneres de puerto paralelo que soporta SANE es bajo; la mayoría son SCSI aunque también hay alguno USB. Para manejar cámaras de fotos digitales y poder manipular las imágenes existe un programa muy interesante llamado GPhoto (*www.gphoto.org*) que reconoce muchas de las cámaras del mercado, aprovechando que la mayoría usan el mismo protocolo. Las cámaras de videoconferencia bajo USB sí las manejará directamente el núcleo 2.4, que reconoce ya muchas de ellas. Las grabadoras y regrabadoras no son actualmente responsabilidad del núcleo, sino de la aplicación cdrecord. Este programa soporta la inmensa mayoría del mercado, empezando por las grabadoras IDE, que en Linux se utilizan con emulación SCSI ejecutando *modprobe ide-scsi*.

#### ● **¿Qué hay acerca del PnP en Linux?**

Linux 2.4 procesará los cada vez más escasos dispositivos ISA PnP automáticamente. En cambio con el núcleo 2.2 hay que hacerlo manualmente, salvo con dispositivos como tarjetas de sonido para los que ya existen herramientas de configuración que se encargan de todo. El pri-

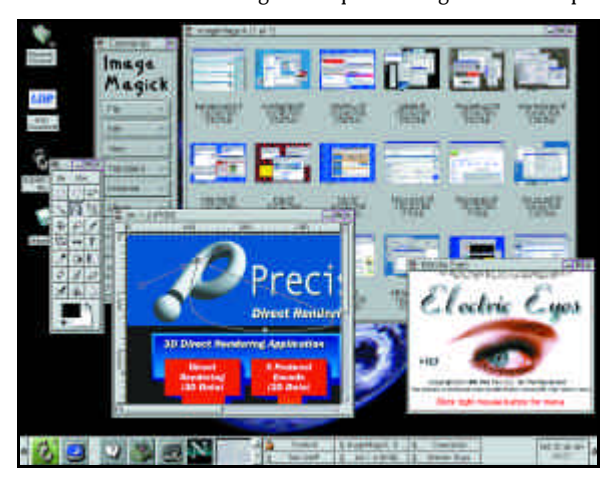

mer paso es ejecutar «pnpdump > pnp.conf». Luego editamos el fichero, buscamos el dispositivo a configurar y entre las distintas opciones disponibles sacamos del comentario una interrupción IRQ, puerto E/S y en

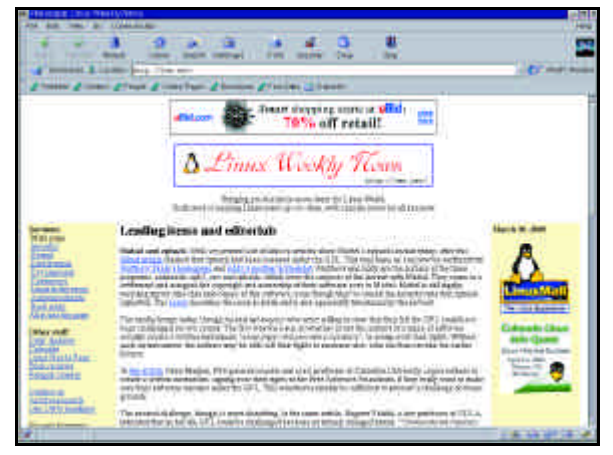

su caso, canal DMA que no esté ya ocupado. Para saber qué valores están ya en uso, basta con mirar los ficheros «/proc/interrupts», «/proc/ioport» y «/proc/dma». Finalmente sacamos del comentario la línea «(ACT Y)», grabamos y ejecutamos «isapnp pnp.conf». Ya podemos cargar el *driver* pertinente pasándole el irq, ioport y dma que hayamos seleccionado. Para saber qué parámetros acepta cada módulo podemos buscar en el «Boot-Prompt HOWTO» en la documentación del núcleo de Linux.

Todo lo dicho es para dispositivos ISA PnP. Los que no son PnP no tienen tanta historia y sólo hay que pasar el irq e ioport al controlador, aunque no suele hacer falta por ser un valor conocido para el *driver* o fácil de autoprobar. Los dispositivos PCI por supuesto siempre han sido autoconfigurables.

#### ● **¿Qué modems son compatibles con Linux? ¿Podemos usar con GNU/Linux una tarjeta Novacom Micro? ¿Qué tarjeta RDSI es la más recomendable? ¿Cómo configuramos RDSI?**

Linux reconoce sin problema los modems externos y muchos de los internos. No permite sin embargo trabajar con varios modems internos nuevos que son WinModems, aunque existe un *driver* para los PCI de Lucent. En general no funcionan tampoco la mayoría de los PCI, incluso aunque unos pocos de ellos no sean WinModems. Sobre modems USB recomendamos mirar la documentación del núcleo. Respecto a RDSI, sugerimos la lectura del RDSI-Como del proyecto LuCAS y de la página web de Iñaki Arenaza (*http://personales.jet.es/inaki.arenaza/linux/*). La tarjeta Novacom Micro se configura como una ITK ix1-micro, con el *driver* Hisax. Sobre recomendaciones de tarjetas y en general preguntas sobre RDSI, remitimos al lector al web de los autores de la implementación sobre Linux: *www.isdn4linux.de*.

# *X-Window*

● **¿Qué tiene de peculiar X-Window sobre otros sistemas gráficos?** En sistemas como Windows o Macintosh el usuario sólo puede utilizar aplicaciones ejecutándolas en su PC. Con X-Window en cambio podemos tener abiertos tanto programas locales como aplicaciones ejecutándose sobre máquinas repartidas por la red, de forma totalmente transparente. Las aplicaciones remotas pueden además pertenecer a sistemas totalmente incompatibles con el nuestro, como un*mainframe*. Esto es posible porque X-Window es un protocolo cliente-servidor en el que las aplicaciones son los clientes y el terminal el servidor.

Mediante este protocolo de red, las aplicaciones envían al servidor las ventanas y mapas de bits a sacar por pantalla y reciben de éste los **Linux 2.4 procesará los cada vez más escasos dispositivos ISA PnP disponibles**

eventos que les correspondan generados por los dispositivos de entrada del usuario (ratones, teclados, pantallas táctiles...). X-Window es estándar en Unix/Linux, pero no es un componente obligatorio. Otra diferencia es que el API de este sistema no incluye controles como cuadros de diálogo, menús o barras de desplazamiento: recordemos que ante todo es un protocolo cliente-servidor. En su lugar existen *toolkits* que mediante bibliotecas de usuario proporcionan estos elementos. También el gestor de ventanas es independiente del sistema X-Window, por lo que podemos tener sistemas que clonan la apariencia de Windows, Macintosh o tomarla de un sistema mucho más original. Además prácticamente todos los gestores de ventanas permiten manejar múltiples escritorios: con unas pulsaciones de teclas o movimiento de ratón fuera de los límites de la pantalla se pasa a otro escritorio.

#### ● **¿Y todo esto no tiene su contrapunto?**

El protocolo cliente servidor estará muy bien para sistemas distribuidos, pero para ejecutar un programa local 3D tiene que ser lento. En cuanto a que las aplicaciones puedan adoptar cualquier apariencia puede ir contra la homogeneidad de la interfaz de usuario. Con el nuevo XFree86 4.0 existe una nueva tecnología en la que las funciones OpenGL 3D las ejecuta directamente el hardware de aceleración de la tarjeta. Hay más información en *http://dri.sourceforge.net*. En el proyecto participan SGI, Red Hat, Intel, Matrox, ATI y 3dfx.

En cuanto al riesgo de falta de homogeneidad es cierto: por eso se han creado *toolkits* y APIs que cubran las funciones de los presentes en otros escritorios como Windows con la pretensión de convertirse en estándar. Los tres *toolkits* más populares son Motif, Qt y GTK+. Todas las aplicaciones que usan el mismo *toolkit* y API de escritorio presentan una misma interfaz de usuario. Por supuesto nada impide ejecutar sobre el mismo escritorio aplicaciones escritas con *toolkits* diferentes.

Motif es el estándar de Unix, pero es propietario y eso ha cortado su adopción en GNU/Linux; además es muy complejo de programar. De todos modos existe un clónico bastante completo llamado Lesstif que es software libre. El sistema de escritorio de Unix se llama CDE y utiliza como *toolkit* Motif. Existen versiones comerciales de CDE para Linux. Qt es un *toolkit* para C++ muy fácil de usar que en su próxima versión será software libre y que se puede usar en aplicaciones que también sean software libre. Si las aplicaciones son propietarias habrá que pagar por una licencia comercial que es algo cara. Su mayor interés está en que lo usa el escritorio KDE, que es software libre y es una de las opciones más potentes y amigables de escritorio para Linux. KDE es un escritorio que incluyen la totalidad de las Distribuciones, es estable y muy maduro en características incorporadas.

Finalmente GTK+ es a nuestro entender el *toolkits* más interesante, es

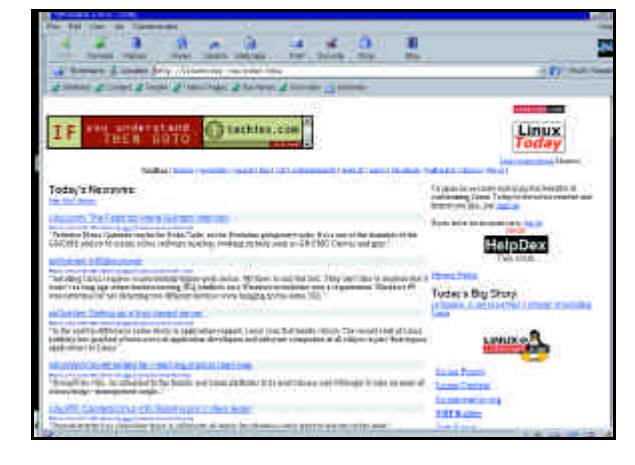

sencillo de usar, tiene una estética muy cuidada y además de ser software libre se puede usar tanto en aplicaciones libres como propietarias. Además GTK+ mediante su sistema de temas puede imitar a otros *toolkits* como Motif o Windows, algo que permite también de forma limita Qt.

GTK+ es la base del escritorio GNOME, que surgió en su día como alternativa a KDE porque Qt en sus versiones anteriores a la 2.0 era un *toolkit* gratuito pero propietario. GNOME presenta una tecnología brillante basada en Corba y XML, junto con una estética muy atractiva: gracias a ello es el escritorio de moda, con un número creciente de usuarios. Merece destacarse en el caso de GNOMEque existe una empresa llamada Eazel que han fundado varios desarrolladores importantes del Macintosh y BeOS que están trabajando en mejorar su interfaz de usuario y que todo su trabajo será software libre. La última versión de GNOME puede descargarse de *www.helixcode.com*. También hay un escritorio muy ligero llamado XFce que es software libre y proporciona un interfaz similar al de CDE. Sin embargo usa como *toolkit* GTK+ y no proporciona el API de CDE, sino un módulo de compatibilidad con GNOME.

#### ● **¿Qué hacer si nuestra tarjeta es nueva y aún no funciona en X-Window?**

Usar el *framebuffer*. Es un dispositivo virtual para escribir directamente en la memoria de la pantalla y existe un servidor de XFree86 implementado sobre él. Eso sí, es sensiblemente más lento que un servidor nativo y no permite cambiar la resolución. El*framebuffer* lo implementa el *kernel* si al compilarlo se activa la opción correspondiente (en el apartado*console drivers*). Lo normal es que no tengamos que recompilar porque los núcleos que vienen con las Distribuciones recientes suelen traerlo ya activo. De hecho algunos de los sistemas de instalación gráfica lo usan. En el directorio «fb» dentro de la documentación de las fuentes del núcleo de Linux (*/usr/src/linux/Documentation*) se dan detalles del procedimiento a seguir. Aún más recomendable es el*Frame Buffer HOWTO*. Si disponemos de una tarjeta antigua no soportada por XFree86, el *framebuffer* no nos sacará de apuros porque sólo funciona con tarjetas

compatibles con la norma VESA 2.0. Sin embargo existe la posibilidad de buscar en Internet por «UNIVBE» un programa que se ejecute en MS-DOS y actualice la BIOS de la tarjeta; tras ello habrá que arrancar Linux con Loadlin.

# Mandrake 7.0

Las fuentes True Type son multiplataforma. Eso sí, la licencia de

**Linux?**

● **¿Podemos usar las fuentes True Type de Windows con**

Microsoft autoriza a cualquiera descargarlas pero no distribuirlas. XFree86 4.0 permite utilizar fuentes True Type directamente; con versiones anteriores hay que añadir un programa. En la FAQ presente en *www.xfree86.org* hay más información.

#### ● **¿Cómo podemos lanzar aplicaciones remotas que se visualicen desde nuestro equipo?**

Tenemos dos opciones: utilizar nuestra máquina como terminal gráfico remoto de otro sistema, o lanzar aplicaciones sueltas. Este último sistema es ideal para arrancar localmente nuestro escritorio y ejecutar algunas aplicaciones desde otras máquinas.

Para lo primero hay que arrancar el sistema X-Window manualmente con *X -query nombremaquina*. Al cabo de un rato una pantalla de bienvenida del sistema remoto nos preguntará nuestro nombre de usuario y contraseña; en muchos casos también podremos elegir qué

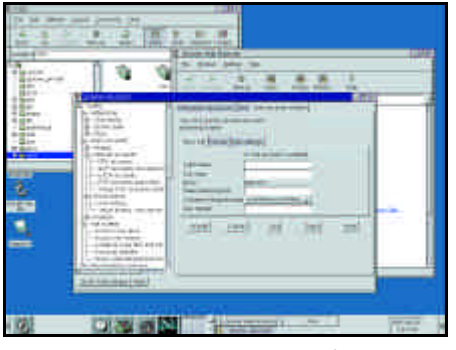

escritorio arrancar y en qué idioma. Si por defecto nuestra máquina ya arranca X-Window, para finalizar este sistema se ejecuta «init 3». Se puede decidir cómo arrancar en posteriores sesiones entre modo gráfico y texto con sólo cambiar en la línea «id:5:initlevel» de */etc/inittab* el número: 3 para texto, 5 para X-Window. La mayoría de las Distribuciones presentan un sistema más amigable que editar este fichero, en Red Hat por ejemplo cabe

usar Linuxconf. Para invocar una aplicación remota a la par que usar el sistema local, primero hay que permitir al sistema remoto que escriba en nuestra sesión X mediante «xhost maquinaremota». Esta orden tiene el inconveniente de que si el sistema remoto es multiusuario otras personas podrían escribir también en nuestro terminal. Con «man Xsecurity» podemos aprender otros sistemas más seguros. Hecho esto podemos hacer por ejemplo telnet a la máquina remota y ejecutar como un programa más la aplicación gráfica. Si diera un error de tipo «Can't open display» significa que no tenemos definida correctamente la variable *DIS-PLAY*. Un caso típico es que figure el nombre de la máquina y no esté dada de alta en un DNS, por lo que en su lugar usaremos la IP. Típicamente hay que teclear (en la máquina a la que hemos hecho telnet) «export DISPLAY=maquina:0». Para más información recomendamos el «minihowto» Remote-X-Apps.

#### ● **¿Podemos visualizar una aplicación que se está ejecutando en GNU/Linux desde un sistema Windows? ¿Y viceversa?**

Windows no usa X-Window y lo que es peor, no existe ninguna implementación de calidad de un servidor X-Window que sea software libre, aunque se está portando un servidor XFree86 (*http://sourceware.cygnus.com/cygwin/xfree/*).

Una alternativa es VNC, un protocolo que permite también ejecutar aplicaciones remotas pero con un visualizador mucho más pequeño, disponible además de para Linux para Windows e incluso como un *applet* de Java. VNC nos permite también tomar el control desde Linux de una máquina Windows remota. VNC es software libre, desarrollado originalmente por Oracle y Olivetti y se puede descargar de *www.uk.research.att.com/vnc/*.

VNC es más limitado que el protocolo X-Window, entre otros motivos porque está orientado a transmitir la pantalla de la máquina remota, no ventanas de aplicaciones ejecutándose en distintos puestos. Pero también tiene sus posibilidades interesantes, como el cambiar el terminal desde el que se está trabajando (por ejemplo empezar en la oficina y continuar en casa) sin tener que cerrar la sesión y las aplicaciones.

# *Aplicaciones*

● **GNU/Linux incluye todo tipo de servidores, tanto de Internet como de ficheros y bases de datos, pero ¿qué hay de las aplicaciones de escritorio?**

Gracias a KDE y GNOME cada vez hay más aplicaciones de escrito-

m.

rio de calidad, aunque aún son escasas en relación a las existentes en el campo de los servidores. Destaca sobre todo la herramienta de retoque fotográfico The Gimp, que muchas personas comparan con PhotoShop y el programa propietario de 3D Blender. Existen programas de CAD, tanto propietarios como el poderoso MicroStation como software libre. Otro terreno interesante es el de los sistemas GIS, capitaneados por GRASS (*www.freegis.org*). Finalmente merecen destacarse las herramientas de Internet, por ejemplo el *proxy* de navegación *offline wwwoffle*. También comienzan a surgir programas

MAX

de reconocimiento de voz, como Via Voice que por ahora es gratuito pero propietario, o CMU Sphinx, que es libre.

#### ● **¿Hay paquetes ofimáticos para Linux?**

El más destacado es Star Office, que es muy potente y gratuito para cualquier uso, aunque no es software libre. Es el programa más comple-

to y además funciona también en Windows y los programas que se escriban con su lenguaje de *script* (similar a VBA) funcionan en ambas plataformas. Sun ha asegurado que mejorará en próximas versiones la importación/exportación de ficheros de MS Office.

Otro paquete interesante es Applixware, que es de pago. También es muy completo (procesador de textos, hoja de cálculo, presentaciones, dibujo vectorial, correo y base de datos) con un modelo de documentos compuestos al estilo del OLE de Microsoft. Destaca su facilidad de aprendizaje y características avanzadas como un módulo mediante el cual se pueden actualizar los datos en tiempo real, por ejemplo de un servidor con información de bolsa. Applixware merece una mención especial por su lenguaje de macros, al estilo de VBA pero mucho más potente, con soporte de CORBA. Incluye un entorno de desarrollo visual y abundante documentación. Los programas escritos con este sistema funcionan también en la versión de Applixware para Windows. Hace unos meses Applix hizo software libre este entorno de desarrollo (llamado ELF), aunque la documentación sigue siendo propietaria.

Un paquete propietario con muchas expectativas es Corel WordPerfect 2000. Está portado directamente de Windows mediante la implementación que hace de este API el proyecto Wine; incluso se ha portado así el procesador de textos pese a que ya existía una versión para Unix. El paquete de Corel destaca por su soporte de documentos Office y por las fuentes incluidas.

En el terreno del software libre merece destacarse Siag, con procesador de texto, hoja de cálculo y programa de presentaciones. Tanto GNO-ME como KDE preparan sus propias *suites* ofimáticas. La de KDE se llama KOffice y está más avanzada, mientras que la de GNOME consta de componentes independientes como el procesador de textos Abi-Word, la hoja de cálculo Gnumeric o el programa de dibujo de diagramas Dia. Tanto en el paquete KOffice como el de GNOME, las aplicaciones están integradas mediante un modelo de componentes. Finalmente destacamos a MagicPoint (*www.Mew.org/mgp/*), para construir presentaciones.

#### ● **¿Y qué pasa con los juegos?**

Cada vez se portan más juegos a Linux, algunos salen casi a la vez

que los de Windows y de hecho se desarrollan parcialmente bajo este sistema, como Quake III. Existe una empresa llamada Loki que se dedica a portar los juegos de otras compañías a Linux con notable éxito. Como anécdota comentaremos que el kit de desarrollo para la Play Station 2 de Sony funciona sobre Linux. En el terreno del software libre hay que destacar la existencia de *toolkits* para desarrollar juegos y programas multimedia válidos tanto para Windows como para Linux. En *www.linuxgames.com*encontraremos más información.

#### ● **¿Dónde podemos encontrar aplicaciones?**

Las propias Distribuciones suelen venir repletas de paquetes. Incluso las más comedidas como Red Hat tienen en su servidor FTP una sección «contrib» con cientos de paquetes enviados por los usuarios. Hay varios webs donde buscar por categorías o palabras clave aplicaciones para Linux, estar al tanto de novedades o saber dónde está la página raíz de una aplicación. Las más visitadas son:*www.freshmeat.net*,

*www.linuxapps.com*, *http://linuxdev.com*y *http://appwatch.com*. Otra muy interesante es *www.sourceforge.com*, donde están alojados más de 3.000 proyectos de software libre. De hecho cualquier usuario que se decida por una licencia de este tipo puede alojar allí gratuitamente su proyecto, con servicios como CVS, acceso seguro, copias de seguridad, etc. Incluso puede probar remotamente sus programas en distintas distribuciones. Otra opción más es LinuxBerg, la sección de Linux de Tucows. Tiene la ventaja de que tiene espejos en muchos países.

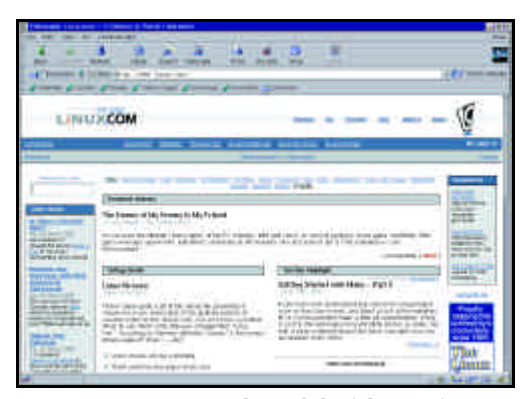

#### ● **¿Qué es un paquete RPM?**

En Windows muchas aplicaciones vienen empaquetadas en un fichero «.zip» y cuentan con un programa «setup» que se encarga de instalarlas y que puede ser muy distinto de una aplicación a otra, empezando por el idioma. En Linux el formato más común de empaquetar los programas son los ficheros «.rpm», que incluye

además de los ficheros, información, como por ejemplo una descripción de sus contenidos. Todos los paquetes se instalan usando una misma aplicación y el proceso es instantáneo, en general sin necesidad de la intervención del usuario. Antes de instalar un paquete el sistema puede verificar que su firma digital PGP es válida. Con RPM los ficheros de configuración están marcados para que a la hora de actualizar un paquete el sistema sepa cuáles se pueden sobreescribir con una versión nueva porque no han sido editados y cuáles no.

RPM guarda una base de datos de los ficheros instalados, con el paquete al que pertenecen; esta base de datos la puede consultar el usuario con la *Herramienta de instalación*. De este modo no sólo es fácil desinstalar, sino que en cualquier momento se puede saber a qué paquete pertenece un fichero. Algo que sin duda echará de menos todo usuario de Windows que ha perdido un fichero en una instalación defectuosa y no sabe qué tiene que reinstalar. También se puede ejecutar una orden que comprueba que no falta ningún fichero de un paquete, o si alguno ha sido manipulado. Una de las características más interesantes de los paquetes RPM son las dependencias. Las librerías dinámicas no se meten con la aplicación como en Windows y sobreescriben las que llevan otras aplicaciones. En su lugar se empaquetan en un fichero «.rpm» y todos los paquetes que las necesiten incluyen una dependencia indicando que

antes debe instalarse ese paquete y qué versión requieren. En *www.rpm.org* hay un libro que se puede descargar donde se informa de todos los detalles de los paquetes RPM, incluido cómo crear nuestros propios paquetes RPM.

#### ● **¿Las aplicaciones de una «Distribución» funcionan en cualquier otra?**

Las «Distribuciones» a priori son compatibles entre sí, puesto que el sistema operativo es realmente el mismo, a diferencia de lo que ocurre entre Windows 98 y Windows 2000. Podría haber incompatibilidades a nivel binario entre

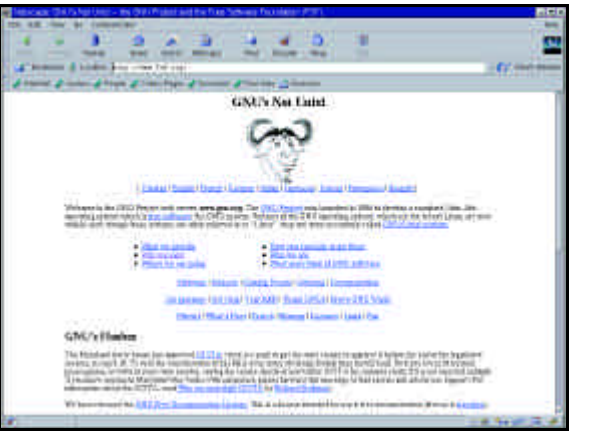

distribuciones que usen distintas versiones de una biblioteca (glibc 2.1 frente a glibc 2.0) que se resolverían recompilando. De hecho la compatibilidad a nivel de código fuente no es sólo entre distribuciones Linux, sino también con otros sistemas Unix, gracias a una aplicación GNU llamada «autoconf». En general para instalar unos binarios a partir de las fuentes basta con ejecutar*./configure ; make install*.

Otro tema es que algunos paquetes binarios de una Distribución no sean directamente instalables en otra sin errores. Un caso típico es que haya ficheros que no se llamen igual o estén en el mismo sitio o sean propios de una Distribución. Otro muy común es que los paquetes no se organicen igual y no coincidan las dependencias. Muchas veces es fácil corregir estos errores o incluso ignorarlos, pero eso nunca hay que actualizar un paquete básico como ld.so o glibc tomándolo de otra Distribución.

Los paquetes que están disponibles en Internet en formato RPM y los de vendedores independientes sí suelen ser «neutros». También puede ocurrir que sean para Red Hat, pero buena parte de las distribuciones siguen su mismo esquema. En Distribuciones que no usan RPM como Debian, se recomienda usar el paquete «alien» para convertir entre formatos.

Actualmente se intenta llegar a un acuerdo de estandarización entre Distribuciones llamado Linux Standart Base (LSB). Otra idea es hacer que los paquetes se adapten a las peculiaridades del sistema, como hace «autoconf» con las fuentes. Sin embargo mucha gente piensa que basta con seguir la estructura de ficheros de Red Hat, que es el estándar.

# *Programación*

#### ● **¿Qué necesitamos para programar en Linux una aplicación de escritorio?**

Visitar el web para desarrolladores del escritorio en cuestión. En GNO-ME es *http://developers.gnome.org* y en KDE *http://developer.kde.org*. Para desarrollar aplicaciones con GTK+ (tanto para GNOME como independientes) es muy interesante descargarse el libro presente en *http://developer.gnome.org/doc/GGAD/*.

KDE tiene un completo entorno de desarrollo visual llamado KDeveloper. En cuanto a GTK+/GNOME destacan Glade (*http://glade.pn.org*), gIde (*http://gide.pn.org*) y VDKBuilder, todos ellos en desarrollo. Merece destacarse de Glade que guarda los interfaces en formato XML, de tal modo que pueden cargarse y modificarse en tiempo de ejecución con cualquier aplicación enlazada con una librería LGPL llamada libglade. Los cuatro programas citados son GPL, pudiéndose utilizar para crear tanto aplicaciones libres como propietarias. Las aplicaciones propietarias para KDE no obstante requieren el pago de una licencia especial porque el *toolkit* Qt es una librería *copyleft* en lugar de LGPL. En principio es posible, aunque complicado, escribir aplicaciones para KDE que no usen Qt y por lo tanto no estén sujetas a su licencia.

#### ● **¿Cómo podemos crear aplicaciones web?**

Si se busca algo similar a ASP, la respuesta es PHP. Es una alternativa muy potente, con posibilidades como generar sobre la marcha contenidos PDF y acceder a bases de datos. Lo encontrarás en *www.php.net*. PHP no es una solución exclusiva de Linux; hay una versión para Windows e IIS.

Un desarrollo interesante es Midgard (*http://midgard-project.org*), un servidor de aplicaciones basado en PHP. Con Midgard cualquier aplicación puede proporcionar una interfaz remota de usuario vía HTML, por medio de Apache.

Otra opción es Perl, multiplataforma y se usa mucho en las soluciones de comercio electrónico. Apache incluye el módulo «mod\_perl» con el que se integra perfectamente en el servidor.

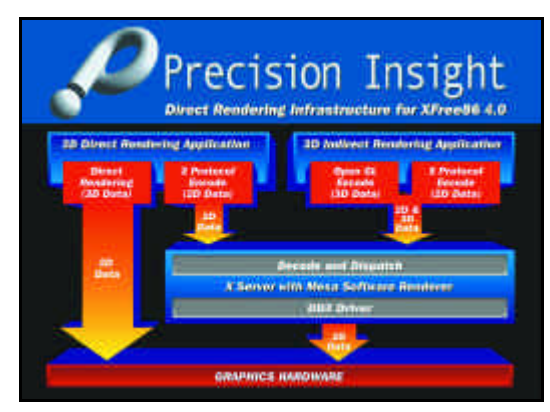

Entre las opciones de las que más se habla está ZOPE que, como Midgard es un servidor de aplicaciones con una fuerte orientación a construir portales, pero está basado en Python en lugar de en PHP. Python es un lenguaje muy potente, comparable con Perl pero de sintaxis más intuitiva. ZOPE puede usarse sin Apache, dado que integra su propio servidor. Dispone de una

extensión que permite el balanceo de carga entre varias máquinas.

#### ● **¿Qué posibilidades ofrece Java en Linux?**

Sun ha portado Java 2 a Linux, con la ayuda del equipo de voluntarios Blackdown Java (*www.blackdown.org*) y de Inprise. Esta última compañía ofrece gratuitamente su entorno de desarrollo JBuilder y está portando la totalidad de sus herramientas de desarrollo a Linux. Hace unos meses Corel compró a Inprise y decidió dar a la empresa un enfoque centrado en este sistema operativo.

IBM por su parte comercializa VisualAge y también ofrece gratuitamente su versión del JDK 1.1 de Sun.

Las aplicaciones citadas son propietarias, empezando por la implementación de Java de Sun. Afortunadamente también hay productos que son software libre, como la ampliación del compilador «gcc» para generar código nativo a partir de código Java limitado a determinados paquetes. En *www.gjt.org* hay abundantes enlaces, además de ser un punto de entrada al anillo de sitios web sobre software libre relacionado con Java.

Finalmente, comentaremos que se pueden desarrollar aplicaciones multiplataforma sin utilizar Java, por medio de *toolkits* como wxWindows.